**Iscritti al registro unico nazionale del Terzo settore… e ora?**

> **GIOVEDÌ 1 GIUGNO ORE 12 – 13.30**

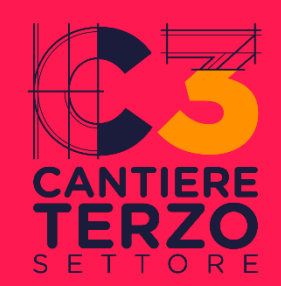

# **COME OPERARE NEL REGISTRO: GLI STRUMENTI DIGITALI**

**a cura di Simone Perotto**

Referente sportello consulenza digitale Runts Celivo – CSV Genova

## **CHI PUÒ OPERARE NEL RUNTS**

### Il **legale rappresentante**  dell'ente

Il **legale rappresentante della rete associativa** cui l'ente aderisce

Gli **amministratori dell'ente** o **i membri dell'organo di controllo** *le cui generalità sono presenti sul RUNTS*

### I **commercialisti**

*limitatamente al deposito del bilancio*

I **notai**

#### *cfr. art. 20 del Decreto RUNTS (D.M. 106/2020)*

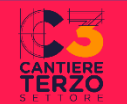

### **COSA SERVE PER PRESENTARE UNA PRATICA?**

#### **Sistema di IDENTITÀ DIGITALE**

- SPID/CIE del soggetto titolato (non esistono credenziali dell'ente)
- Nuova modalità di accesso con CIE senza lettore NFC

#### **INDIRIZZO PEC**

- Attivo, monitorato e riconducibile all'ente
- Possibilità di attivare notifica su indirizzo non PEC

#### **FIRMA DIGITALE**

- Modalità di firma remota o locale
- Tipologia di firma P7m CAdES

#### **Eventuali allegati in formato PDF/A**

• È possibile convertirli direttamente dai programmi con cui il file viene creato oppure utilizzando dei convertitori gratuiti online

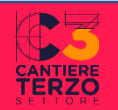

### **COME PRESENTARE PRATICHE SUL RUNTS**

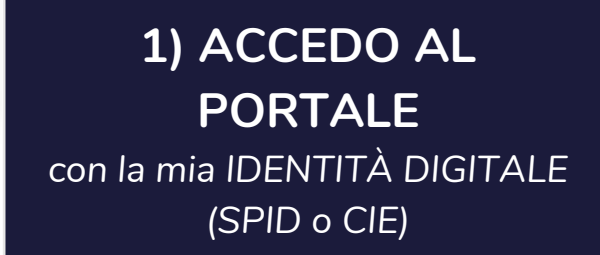

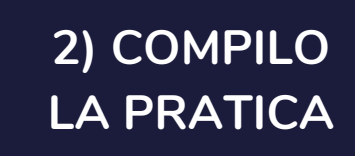

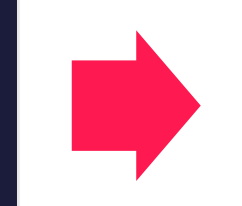

**3) SCARICO la DISTINTA di riepilogo** *file pdf generato dal sistema*

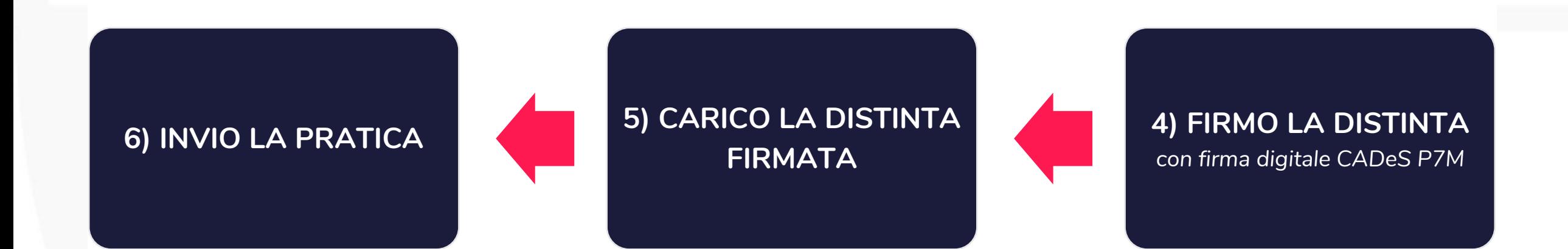

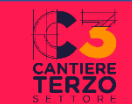

## **COME PRESENTARE PRATICHE SUL RUNTS** 1) ACCEDO AL PORTALE

https://servizi.lavoro.gov.it  $\blacksquare$ 

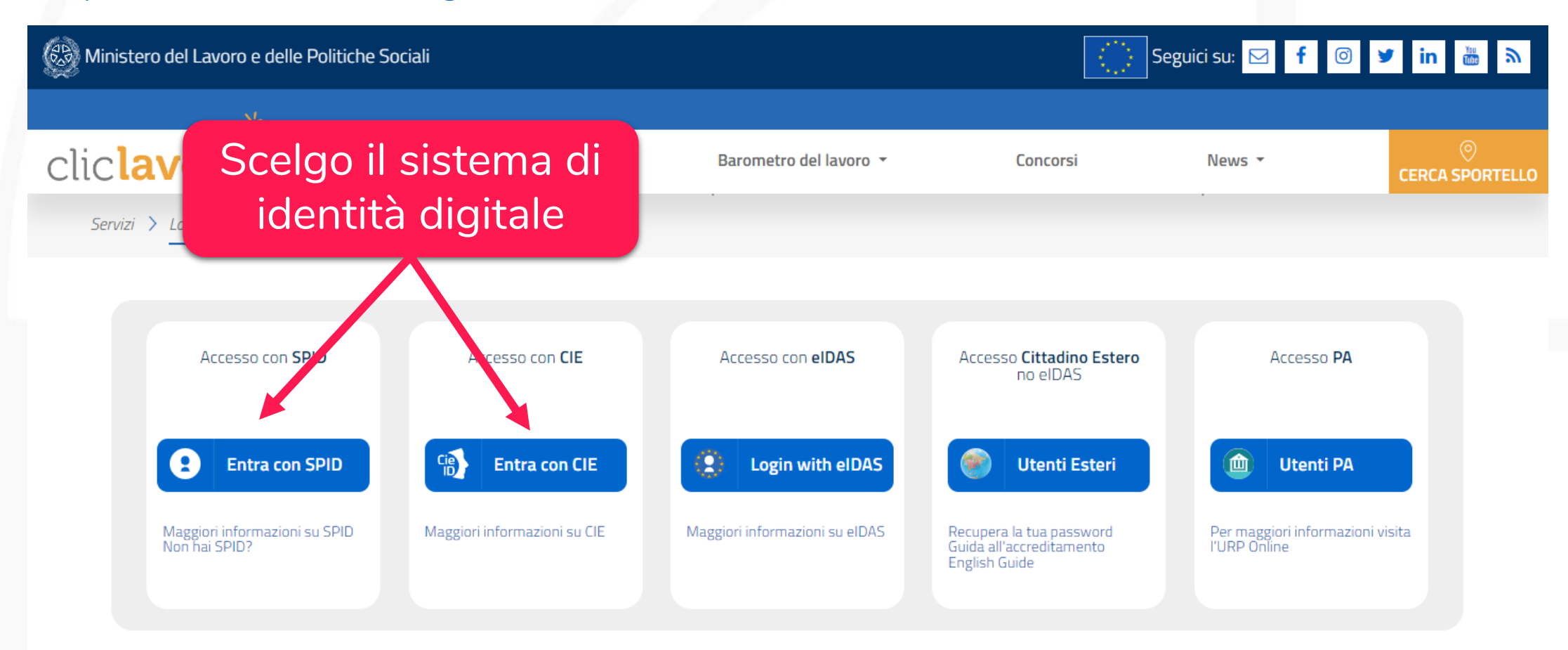

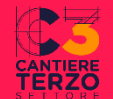

### **COME PRESENTARE PRATICHE SUL RUNTS**

### 1) ACCEDO AL PORTALE

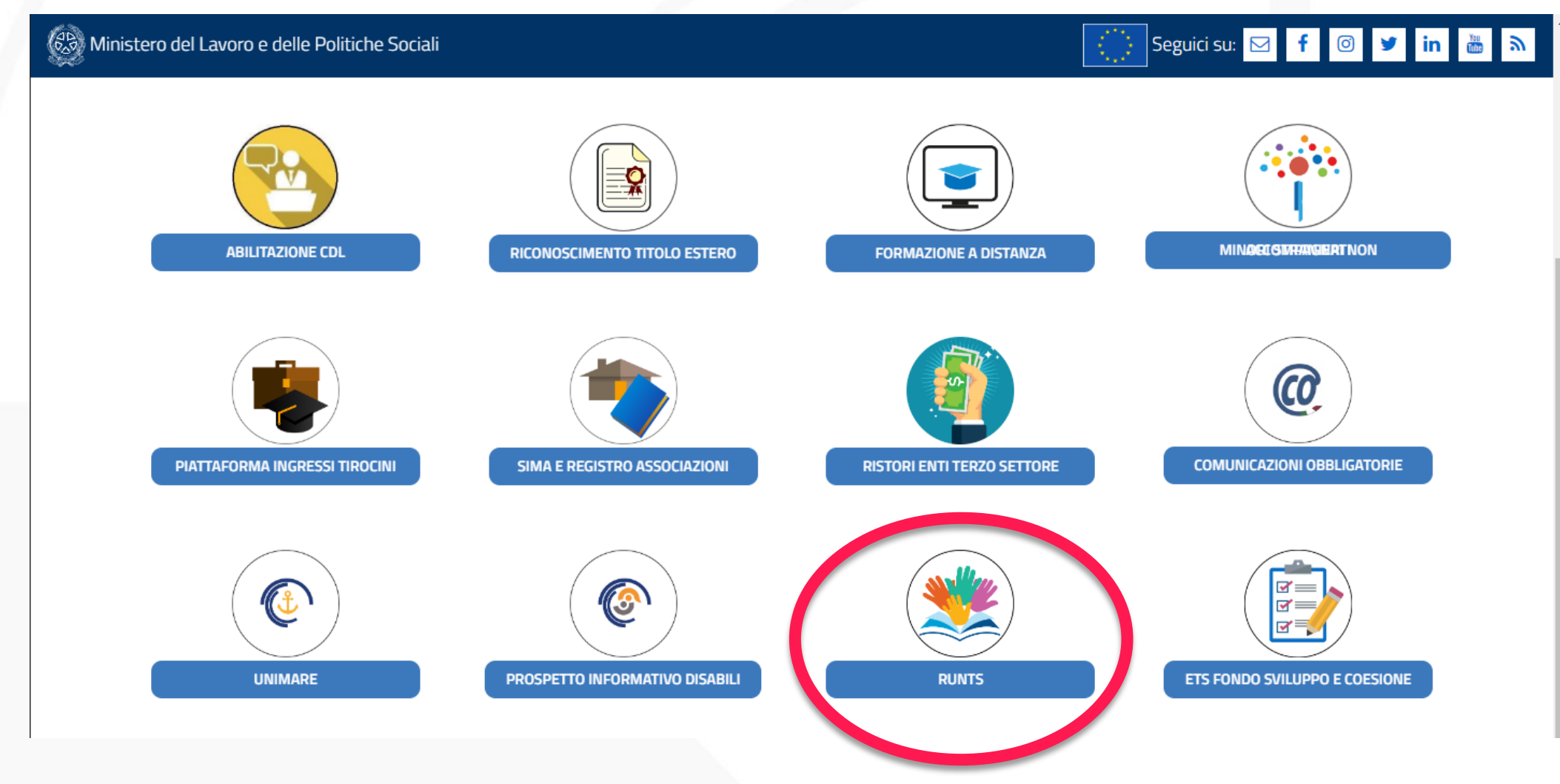

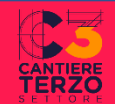

## **COME PRESENTARE PRATICHE SUL RUNTS 1) ACCEDO AL PORTALE**

Selezionare il tipo di pratica che si vuole presentare

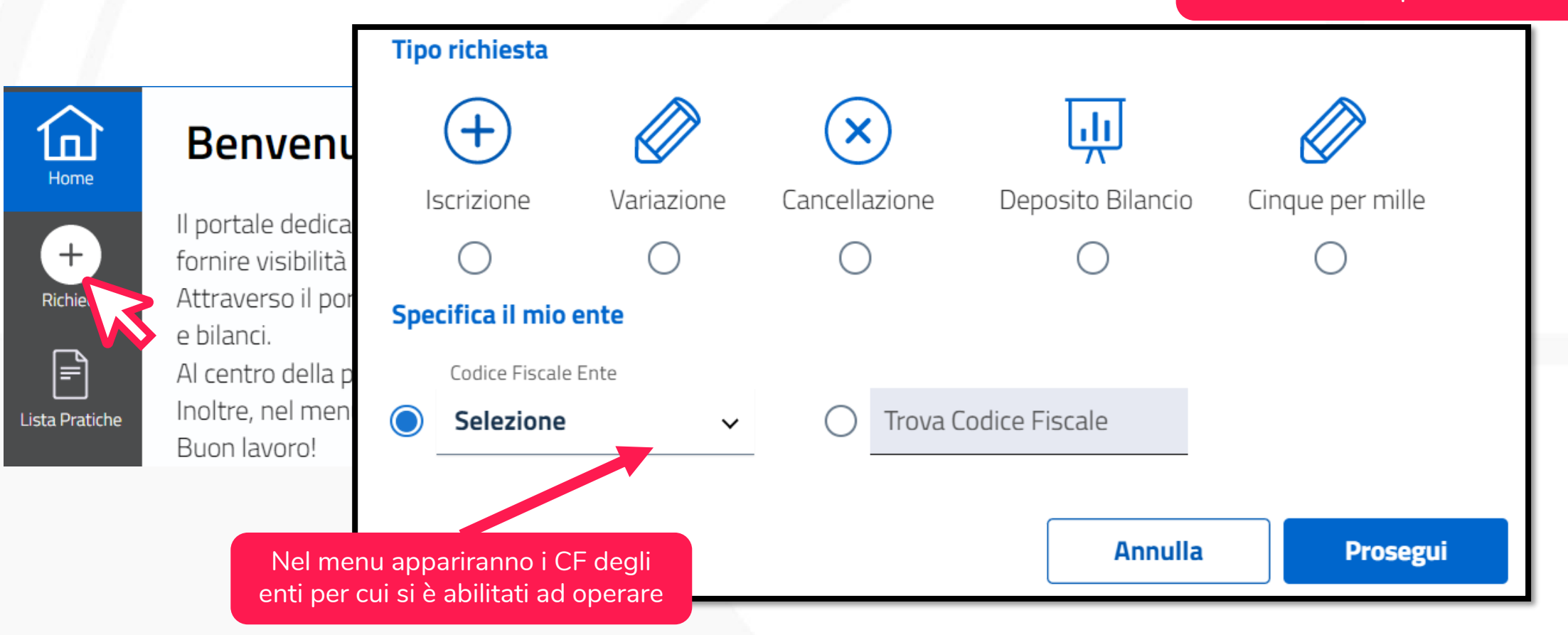

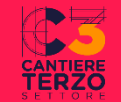

## **COME PRESENTARE PRATICHE SUL RUNTS 2) COMPILO L'ISTANZA**

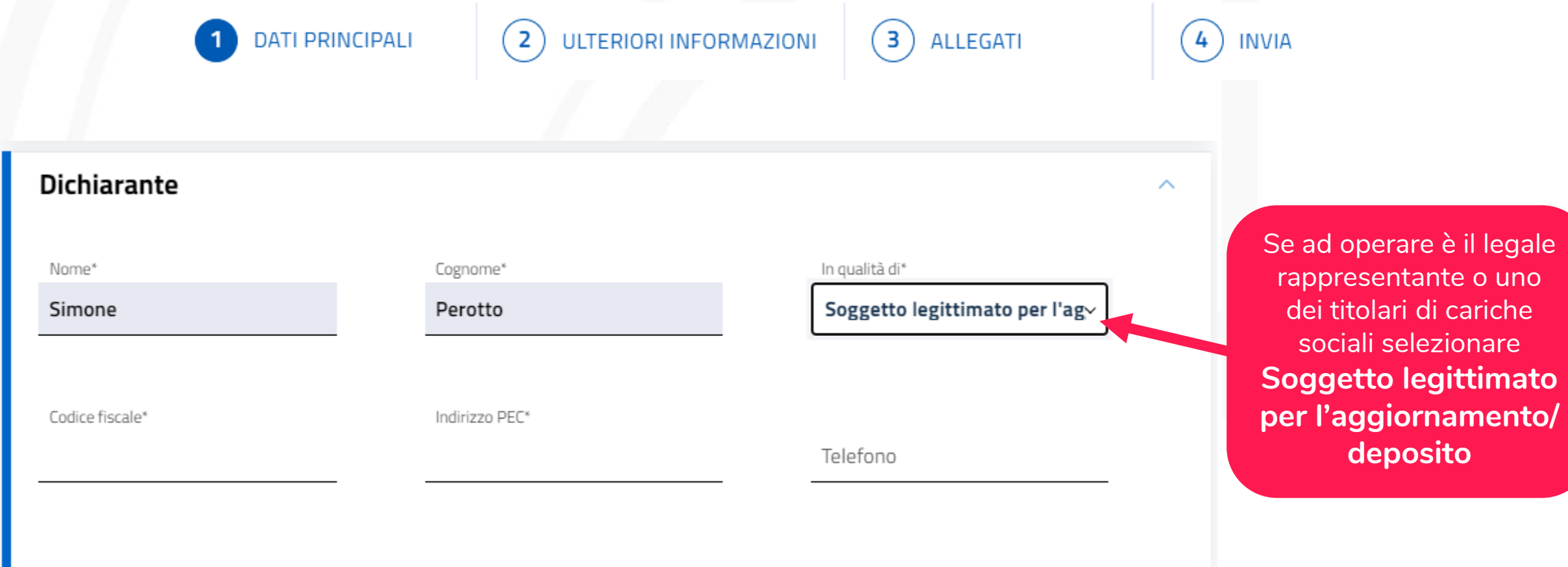

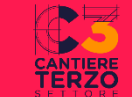

## **COME PRESENTARE PRATICHE SUL RUNTS** 3) SCARICO LA DISTINTA DI RIEPILOGO

**DATI PRINCIPALI** ULTERIORI INFORMAZIONI  $\overline{3}$ **ALLEGATI INVIA** Modello da firmare ́

Il sottoscrittore dichiara ai sensi degli artt. 46, 47 e 76 del D.P.R. 445 del 2000, che i dati riportati nella presente istanza al RUNTS sono e corrispondenti a quanto personalmente accertato, che le copie dei documenti allegate sono conformi agli originali e che il rente il cui IBAN è stato inserito ai fini dell'accreditamento al 5 per mille è intestato all'ETS beneficiario (D.P.R. 445 del 2000)

#### **Attenzione**

Il modello firmato deve avere lo stesso nome del file scaricato ed essere firmato con firma CADES (estensione 'pdf.p7m')

Se si ritorna ai dati principali, ai dati opzionali oppure agli allegati, sarà necessario riscaricare il modello da firmare e il precedente non sarà più valido

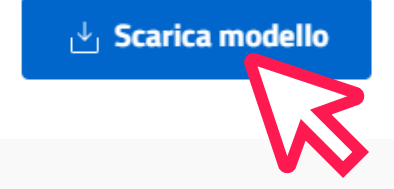

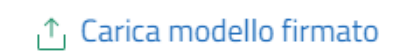

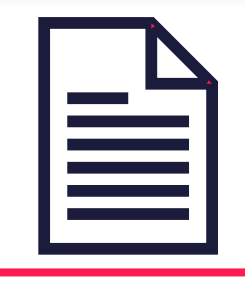

Distinta\_123456.pdf

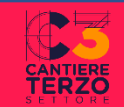

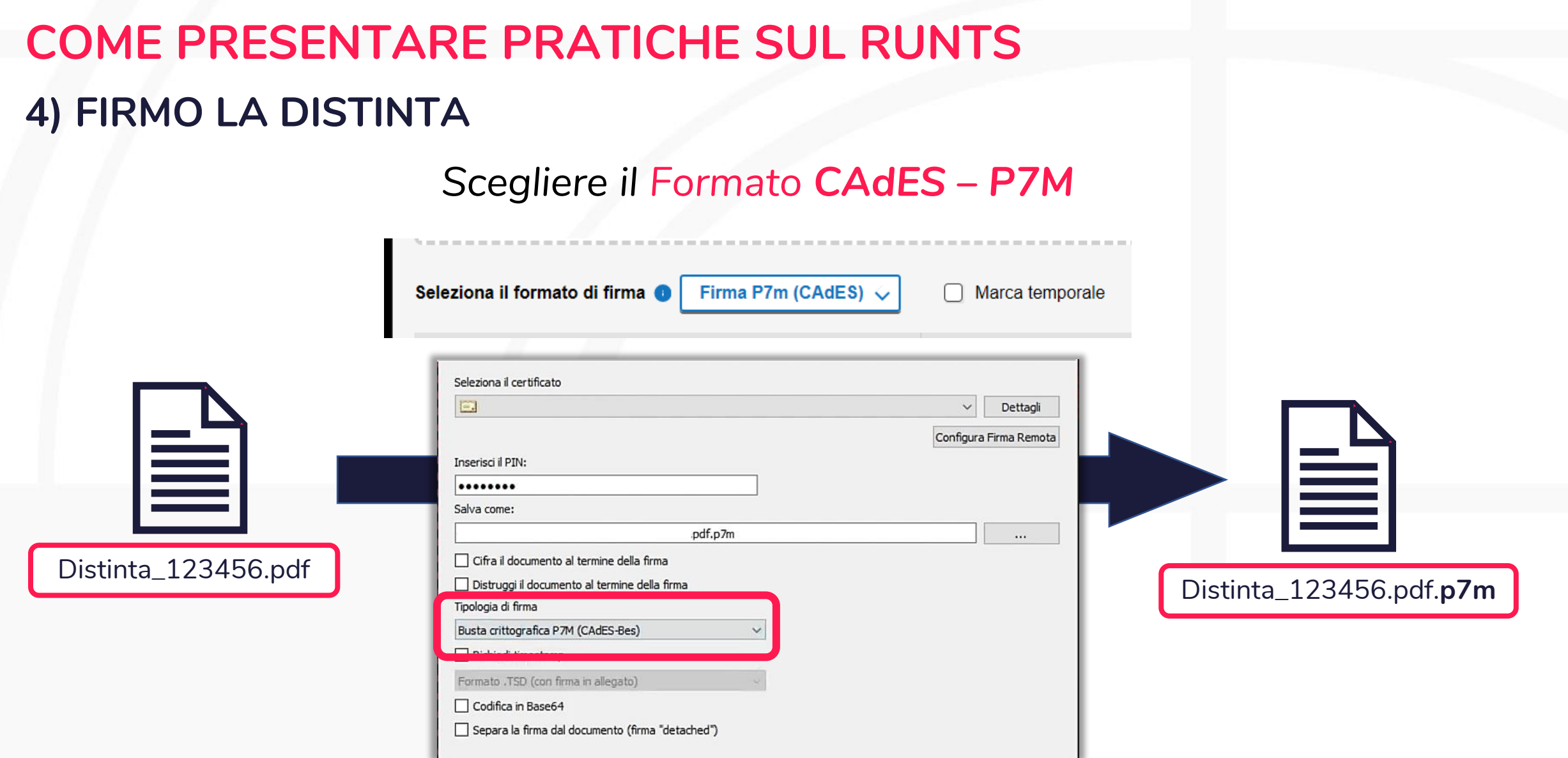

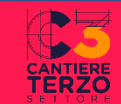

### **COME PRESENTARE PRATICHE SUL RUNTS 4) CARICO LA DISTINTA FIRMATA**

**DATI PRINCIPALI** 

#### Modello da firmare

Il sottoscrittore dichiara ai sensi degli artt. 46, 47 e 76 del D.P.R. 445 del 2000, che i dati riportati nella presente istanza al RUNTS sono veritieri e corrispondenti a quanto personalmente accertato, che le copie dei documenti allegate sono conformi agli originali e che il conto corrente il cui IBAN è stato inserito ai fini dell'accreditamento al 5 per mille è intestato all'ETS beneficiario (D.P.R. 445 del 2000)

ULTERIORI INFORMAZIONI

3

**ALLEGATI** 

**INVIA** 

 $\widehat{\phantom{a}}$ 

#### **Attenzione**

Il modello firmato deve avere lo stesso nome del file scaricato ed essere firmato con firma CADES (estensione 'pdf.p7m')

Se si ritorna ai dati principali, ai dati opzionali oppure agli allegati, sarà necessario riscaricare il modello da firmare e il precedente non sarà più valido

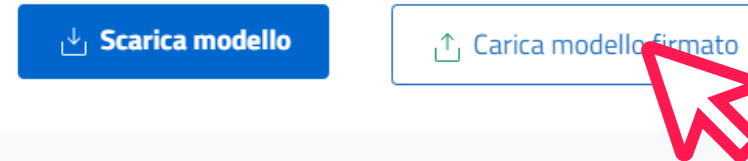

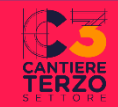

## **COME PRESENTARE PRATICHE SUL RUNTS** 5) INVIO LA PRATICA

**DATI PRINCIPALI** ULTERIORI INFORMAZIONI 3 **ALLEGATI INVIA** Modello da firmare  $\overline{\wedge}$ 

Il sottoscrittore dichiara ai sensi degli artt. 46, 47 e 76 del D.P.R. 445 del 2000, che i dati riportati nella presente istanza al RUNTS sono veritieri e corrispondenti a quanto personalmente accertato, che le copie dei documenti allegate sono conformi agli originali e che il conto corrente il cui IBAN è stato inserito ai fini dell'accreditamento al 5 per mille è intestato all'ETS beneficiario (D.P.R. 445 del 2000)

#### **Attenzione**

Il modello firmato deve avere lo stesso nome del file scaricato ed essere firmato con firma CADES (estensione 'pdf.p7m')

Se si ritorna ai dati principali, ai dati opzionali oppure agli allegati, sarà necessario riscaricare il modello da firmare e il precedente non sarà più valido

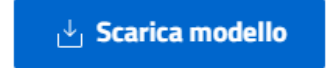

 $\uparrow$ . Carica modello firmato

**Invia** 

Finché non viene premuto il tasto INVIA la pratica può essere modificata

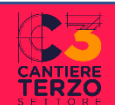

# **GRAZIE PER L'ATTENZIONE!**

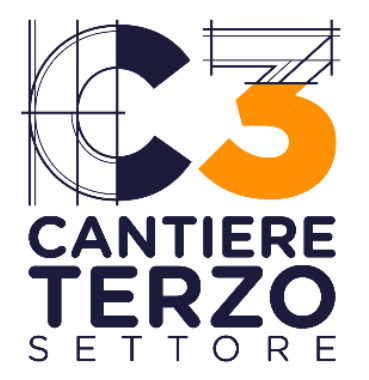

**INFO: WWW.CANTIERETERZOSETTORE.IT**